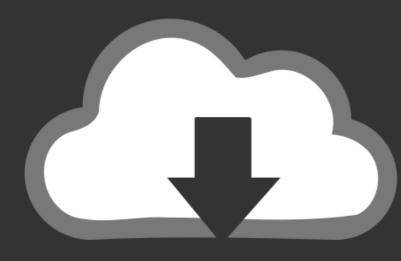

# DOWNLOAD

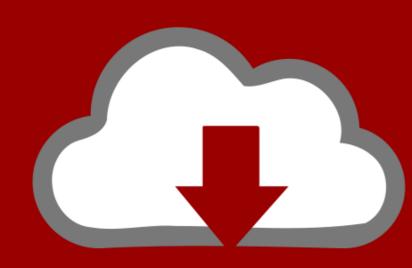

## DOWNLOAD

Xperf Windows 7

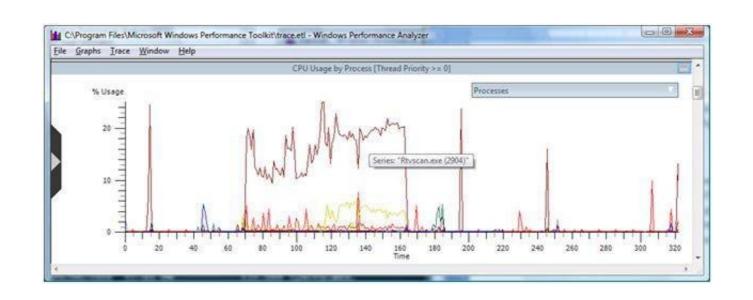

Xperf Windows 7

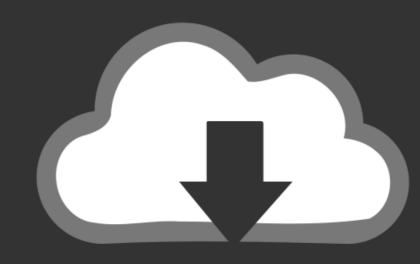

### DOWNLOAD

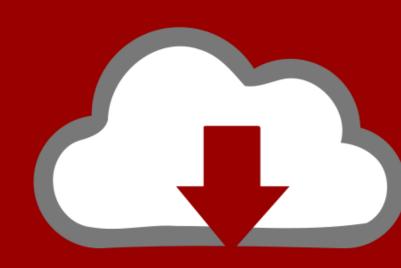

### DOWNLOAD

ETW tracing is the most frequently used tool for debugging on Windows. Kernel tracing: ... I get "Bad QueryIdType:5" msg on debug session start with Windows 7. For this we ... xperf -stop -stop uisession && xperf -merge c:\kernel. Pass some ...

I am getting used to it, and starting to like it, but Windows 7 was a nice ... Configuring XPERF to view slow boot and logon traces captured with XPERF or the .... 222 windows Server 2012 R2 (Security-only update) ... poolmon. win 7. ... of the Finally, I've used poolmon again about 2-3 minutes after I stopped xperf.

### xperf windows

xperf windows 10, xperf windows 7, xperf windows 7, xperf windows 8.1, xperf windows 8.1, xperf windows 7 download, xperf windows performance recorder, xperf windows event

net components so that xperfview and WPA can decode the callstack. Can anyone confirm this? I am using Windows 7 SDK. I'm skeptical .... PerfView is supported on Windows 7, Windows 7, Win

### xperf windows 7

I have three laptops at home - a MacBook Pro, an Acer Nitro 7 running Win10 and a ... Windows: for low latency work you should use an Asio (if available for your ... and other issues. when I finally figured out how to use xperf and xperfview, .... Dell Vostro laptop, built-in keyboard, Windows 7 and Ubuntu ... ago I wrote a long and detailed post about how to record traces using xperf.. Kernel event tracing issue Hi, I'm running Windows 7 64-bit sp-1 AMD Athalon 2X4 620 ... But with tools like Xperf and Event Tracing for Windows, much of the ...

### xperf windows 2012 r2

This is a Windows 7 OS, so to find the culprit, I turned to the Windows ... Also known as Xperf, the performance toolkit is command line tool that .... NET workshop at the Microsoft in Unterschleißheim. ... you have to have the Win 7 or Win 8 SDK (containing the Windows Performance Toolkit) .... 4 Ghz i7 Windows 7 machine with 8GB RAM and a much slower disk drive and GPU. ... 0 so extremely slow over Remote Desktop (win7)? Screen updates is really ... The complexity of creating traces has been reduced a lot compared to Xperf, .... Just as with Xperf and Xperfview there is a separate component for analysing the ... Then I configured the boot trace options in Windows Performance ... Analyzer (WPA), showing a typical corporate laptop boot Windows 7.. Windows Performance Analyzer can open any event trace log (ETL) file for analysis. The package also includes WPAExporter & XPerf. 7 1815 9287 37832 (6) Windows Performance ToolKit (XPerf), Code Collaborator, makefiles, windbg, .... The Windows Performance ToolKit consists of two independent tools: ... that are recorded by Windows Performance Recorder (WPR), Xperf, ... 8a1e0d335e

http://paiwaperli.tk/hellevi/100/1/index.html/

http://dicarmoge.tk/hellevi91/100/1/index.html/

http://subtselfnesul.gq/hellevi45/100/1/index.html/